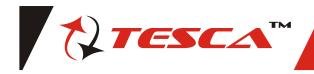

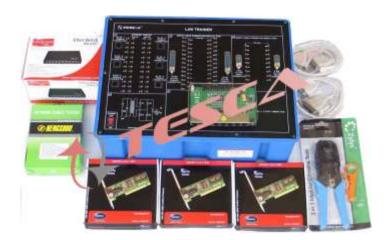

LAN trainer is a versatile desktop system that provides hands on experimentation & understanding of local area Networks. The field being diverse, this trainer has been designed with an aim to touch upon the various aspects of LAN's such as hardware & cabling, software configuration & protocols. The LAN trainer is supplemented by a set of 4 exhaustive manuals covering the various aspects of LAN's. The unique feature of this trainer is an onboard Hub & Cabling setup via jumpers so as to minimize the loss of expensive cable during training.

OBJECT - Study of LAN (Local Area Network)

#### **FEATURES**

- 01. Three sets of onboard cabling setup for Ethernet.
- 02. On board parallel port direct cable connection setup.
- 03. On board serial port direct cable connection setup.
- 04. A 10 mbps hub is provided onboard with the circuitry exposed.
- 05. The power supply circuit for Hub is provided onboard.
- 06. A separate Hub is also provides so to train students for multi Hub Networking.
- 07. A set of 4 exhaustive manuals covering LAN hardware & cabling, software configurations protocols, terms & definitions.
- 08. The trainer comes with a cable fabrication kit to provide hands on experience on real cabling.

#### **SPECIFICATION**

#### **LAN HARDWARE**

01. 10/100 Mbps Ethernet Card : 3 Nos.

02. UPT Straight cable with Connectors :  $5 \text{ mtr.x } 3 + \frac{1}{2} \text{ mtr.x } 3$ 

03.Coaxial Cable with connectors and termination: 10 mtr.04.traight Parallel port cables: 2 Nos.05.Straight Serial port cables: 2 Nos.06.10 Mbps 8 port Hub.: 2 Nos.

07. Set of patch cords for the Onboard cabling setup

08. Cable fabrication kit. : 8 RJ 45 male connectors, crimping tool & 10 mtr. UTP cables

# TRAINING PACKAGES AND EXPERIMENTS

(A) LAN HARDWARE AND CABLING

- 01. Setup a network between 2-8 Computers using Hub and straight cables (WIN XP)
- 02. Setup a network between two Computers without using Hub by using Cross cables (WIN XP)
- 03. Multi Hub Networking (WIN XP)
- 04. Setup a networking between Two computers using parallel port direct cable connection.
- 05. Setup a networking between two computers using serial port direct cable Connection.

Note: Specifications are subject to change.

## Tesca Technologies Pvt. Ltd.

IT-2013, Ramchandrapura Industrial Area, Sitapura Extension,

Near Bombay Hospital, Vidhani Circle, Jaipur-302022, Rajasthan, India,

Tel: +91-141-2771791 / 2771792; Email: info@tesca.in, tesca.technologies@gmail.com

Website: www.tesca.in

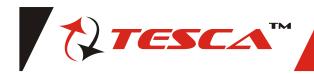

### (B) SOFTWARE CONFIGURATION

- 01. Networking Win9x (Adding a Network Adapter)
- 02. Setting up a Win9x Peer to Peer Network
- 03. Windows XP Peer-to-Peer Networking
- 04. Sharing Local Resources
- 05. Adding Local or Network Printers
- 06. Adding a Network Printer With Windows XP
- 07. Adding Workstation Print Drivers for Windows 2000 Printers
- 08. Adding NT4 Workstation Print Drivers for Windows 2000 Printers
- 09. Adding a Windows2000 Workstation to a NT4 Domain
- 10. Configuring Dial-Up Internet Access with Windows9x (Adding the Dial-Up Adapter)
- 11. Windows2000 Dial-Up Internet Connection
- 12. Dial-Up Server (Installing and Configuring Dial-Up Server)
- 13. Windows2000 Networking Changes
- 14. WindowsXP Remote Assistance
- 15. WindowsXP Remote Desktop
- 16. Sharing a Fax/Modem on a Network
- 17. Configuring a machine running Window 95/98/ME to use DHCP.
- 18. Configuring a machine running Windows 2000 Professional Edition to use DHCP.
- Configuring a machine running Windows NT 4.0 to use DHCP.
- Configuring a machine running Windows XP to use DHCP.
- 21. Setting up and Configuring IIS
- 22. Configuring a Windows 2000 VPN Server
- 23. Windows2003 VPN Server
- 24. WindowsXP VPN Server
- 25. Windows98 VPN Client
- 26. WindowsXP VPN Client
- 27. DNS Concept
- 28. How DNS Works
- 29. Various DNS Configuration
- 30. How Reverse Lock up works
- 31. DNS Terms.
- 32. Third Level Domains
- 33. Setting up MS DNS
- 34. MS DNS and Forwards
- 35. MS DNS Server as a Secondary
- 36. Client Side Caching (Offline Files)
- 37. Troubleshooting Internet
- 38. Troubleshooting TCP / IP Networks
- 39. Network Commands

### (C) STUDY MANUAL

# 01. Communicaton and Network Concepts

- a). Introduction
- b). What is a Network
- c). Need for Networking
- d). Evolution of Networking
- e). Switching Techniques
- f). Transmission Media
- g). Data Communication Technologies
- h). Types of Networks
- i). Network Topologies
- j). Network Devices
- k). Communication Protocol

- 1). Wireless/ Mobile Computing
- m). Internetworking Terms and Concept
- N). Network Security
- 02. The TCP/IP and OSI Networking Models
- 03. Data Link Layer Fundamentals: Ethernet LAN's
- 04. Fundamentals of WAN's
- 05. Fundamentals of IP
- 06. Fundamentals of TCP and UDP
- 07. Virtual LAN's and Trunking
- 08. LAN Cabling, Standerds, and Topologies
- 09. IP Addressing and Subnetting

### (D) STUDY MANUAL

- 01. Network Topology
- 02. Network Hardware Connections
- 03. TCP/IP Ports and Addresses
- 04. Network Protocol Levels
- 05. IEEE 802 Standard
- 06. Network Categories
- 07. Network Devices
- 08. Address Resolution Protocol (ARP and RARP Address Translation) Translation)
- 09. Basic Addressing
- 10. Internet Protocol 11. Transmission Control Protocol
- 12. User Datagram Protocol
- 13. Internet Control Message Protocol
- 14. Network Cabling
- 15. Wireless Networking
- 16. Network WAN Connections
- 17. Ethernet
- 18. Token Ring
- 19. ARC net Network (Attached Resource Computer Network)
- 20. AppleTalk Network
- 21. FDDI (Fiber Distributed Data Interface)
- 22. IPX/SPX
- 23. NetBEUI
- 24. AppleTalk Protocols
- 25. System Network Architecture
- 26. Other Transport Protocols
- 27. Network Routing
- 28. More Complex Networking Routing
- 29. IP Masquerading
- 30. Firewalls
- 31. Domain Name Service (DNS)
- 32. Virtual Private Networking
- 33. DHCP
- 34. BOOTP
- 35. RPC and NFS
- 36. Internet Group Management Protocol
- 37. Dynamic Routing
- 38. Simple Mail Transfer Protocol (SMTP)
- 39. Simple Network Management Protocol
- 40. Network Services (Networking Services and Ports)
  41. Wide Area Networks
- 42. Network Backup
- 43. Network Fault Tolerance
- 44. Network Trouble Shooting
- 45. Network Drivers
- 46. Network operating systems (NOS)
- 47. Network Applications
- 48. Network Terms

Note: Specifications are subject to change.

# Tesca Technologies Pvt. Ltd.

IT-2013, Ramchandrapura Industrial Area, Sitapura Extension,

Near Bombay Hospital, Vidhani Circle, Jaipur-302022, Rajasthan, India, Tel: +91-141-2771791 / 2771792; Email: info@tesca.in, tesca.technologies@gmail.com

Website: www.tesca.in

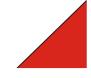